## DRILL INSTRUCTIONAL TECHNIQUES - ASSESSMENT FORM

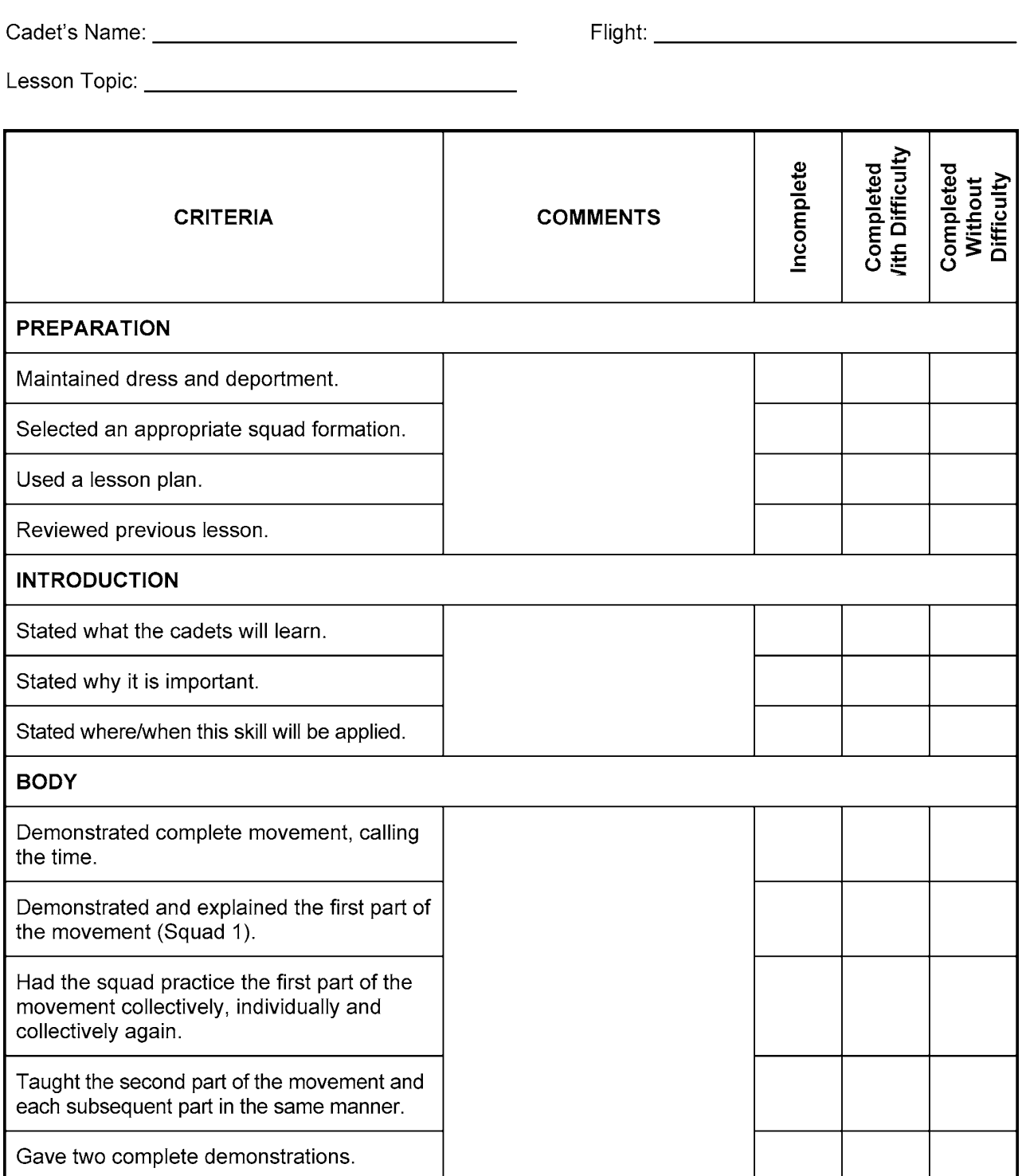

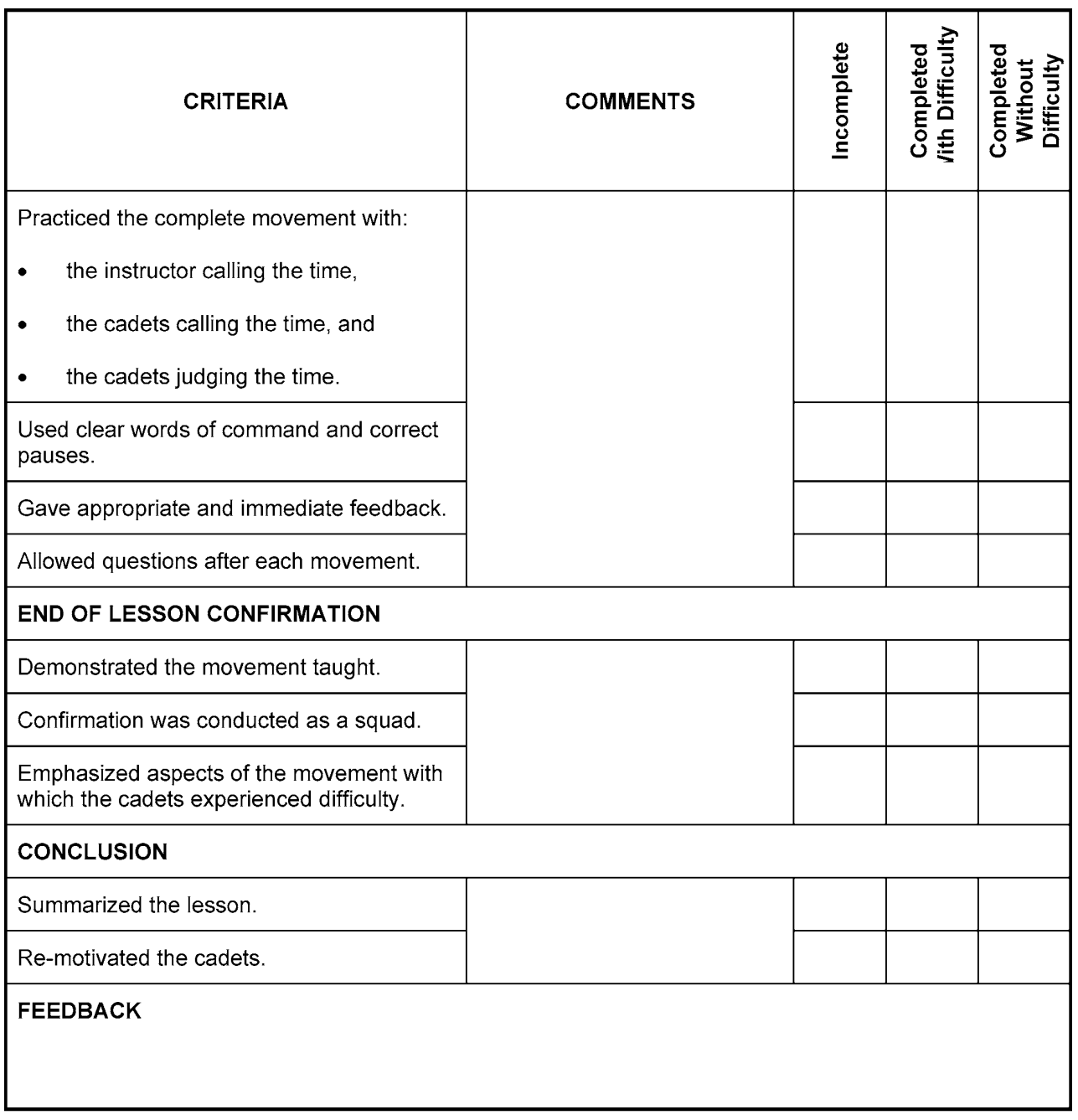

Assessor's Signature

Date

Cadet's Signature